## Package 'spliceR'

October 9, 2015

Version 1.10.0

## Date 2014/04/29

- Title Classification of alternative splicing and prediction of coding potential from RNA-seq data.
- Author Johannes Waage <johannes.waage@gmail.com>, Kristoffer Vitting-Seerup <k.vitting.seerup@gmail.com>
- Maintainer Johannes Waage <johannes.waage@gmail.com>, Kristoffer Vitting-Seerup <k.vitting.seerup@gmail.com>

Imports GenomicRanges, IRanges

Depends R (>= 2.15.0), methods, cummeRbund, rtracklayer, VennDiagram, RColorBrewer, plyr

Suggests BSgenome.Hsapiens.UCSC.hg19, BSgenome

Description An R package for classification of alternative splicing and prediction of coding potential from RNA-seq data.

## License GPL (>=2)

biocViews GeneExpression, Transcription, AlternativeSplicing, DifferentialExpression, DifferentialSplicing, Sequencing, Visualization

NeedsCompilation yes

## R topics documented:

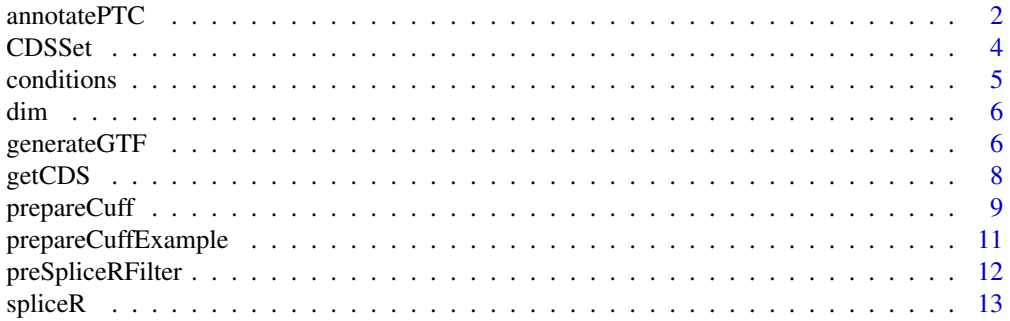

#### <span id="page-1-0"></span> $2 \times 2$

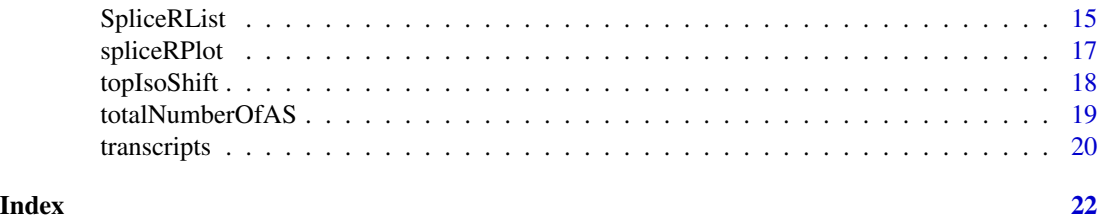

<span id="page-1-1"></span>annotatePTC *PTC and NMD-sensitivity detection from assembled RNA-seq data*

#### Description

PTC and NMD-sensitivity detection from assembled RNA-seq data.

## Usage

annotatePTC(transcriptData, cds, genomeObject, PTCDistance=50)

## Arguments

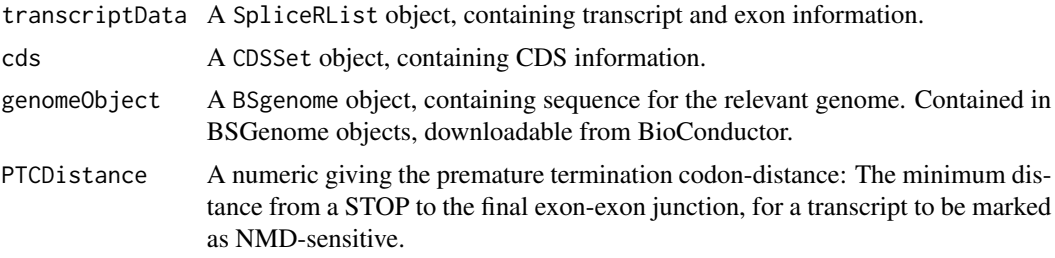

#### Details

annotatePTC retrieves sequence data for all exons given in transcriptData, uses the CDS-information in cds to scan for the most upstream reading frame, and translates the mRNA, storing information about the first codon in relation to distance from TTS, distance to the final exon-exon junction, etc. If the STOP distance to the final exon-exon junction is larger than the threshold given in PTCDistance (and the STOP does not fall in the last exon), the STOP is considered premature and the transcript is marked as NMD (nonsense mediated decay) sensitive. For a review of the PTC and NMD mechanism, see Weischenfeldt et al. 2012.

## Value

A SpliceRList, with the transcript\_features object containing additional columns:

spliceR.cdsPosGenomic, the genomic position of the used START codon.

spliceR.stopPosGenomic, the genomic position of the identified STOP codon,

spliceR.ExonWithStart, the exon which the used START codon falls within,

spliceR.ExonWithStop, the exon which the STOP codon falls within.

#### annotate PTC  $\qquad \qquad 3$

spliceR.cdsPosTranscipt, the position relative to transcript start where the used START codon is (measured in nucleotides).

spliceR.stopPosTranscipt, the position relative to transcript start where the found STOP codon is (measured in nucleotides).

spliceR.stopDistance, the distance from the found STOP codon to the last exon-exon junction, realative to transcript start.

spliceR.junctionIndex, the exon number in which the found STOP codon falls when compared to the last exon-exon junction, where 0 is the last exon of the transcript, -1 is the second-last, etc NA, if annotatePTC was not able to find a ORF.

spliceR.PTC, a boolean, indicating whether the transcript is (theoretically) susceptible to nonsense mediated decay. annotatePTC sets this value to TRUE if the stop codon falls if any exon other than the last, and the distance to the final downstream exon-exon junction is larger than PTCDistance (default 50 nt).

#### Author(s)

Kristoffer Vitting-Seerup, Johannes Waage

#### References

Vitting-Seerup K , Porse BT, Sandelin A, Waage J. (2014) spliceR: an R package for classification of alternative splicing and prediction of coding potential from RNA-seq data. BMC Bioinformatics 15:81.

#### Examples

```
## Not run:
#Rebuild cummeRbund's internal dataset
cuffDB <- readCufflinks(dir=system.file("extdata", package="cummeRbund"), gtf=system.file("extdata/chr1_snippet
#Generate SpliceRList from cufflinks data
cuffDB_spliceR <- prepareCuff(cuffDB)
# Require BSgenome object, containing genomic sequence
require("BSgenome.Hsapiens.UCSC.hg19",character.only = TRUE)
#Get CDS from UCSC
ucscCDS <- getCDS(selectedGenome="hg19", repoName="UCSC")
#Annotate with PTCs
cuffDB_spliceR_PTC <- annotatePTC(cuffDB_spliceR, cds=ucscCDS, Hsapiens, PTCDistance=50)
```
<span id="page-3-1"></span><span id="page-3-0"></span>

A container for coding sequence annotation information.

#### Usage

CDSSet(cds)

#### Arguments

cds A data.frame object contaning CDS annotation. See details for required columns.

#### Details

This object can be generated automatically from [getCDS](#page-7-1), or can be be generated manually by creating a new CDSSet from a data.frame with the following columns:

chrom, the chromosome name (NB: chromosome names must match when running [annotatePTC](#page-1-1)). strand, the strand, cdsStart, the genomic start of the coding sequence (beware of 0/1-frame issuses), and cdsEnd, the genomic end of the coding sequence (beware of 0/1-frame issuses).

The CDSset object is required by [annotatePTC](#page-1-1) for translation of transcripts and premature termination codon annotation.

For an example, see [annotatePTC](#page-1-1).

#### Value

A CDSSet object.

#### Author(s)

Kristoffer Vitting-Seerup, Johannes Waage

#### References

Vitting-Seerup K , Porse BT, Sandelin A, Waage J. (2014) spliceR: an R package for classification of alternative splicing and prediction of coding potential from RNA-seq data. BMC Bioinformatics 15:81.

<span id="page-4-0"></span>

Returns samples/condictions of an SpliceRList or an CuffSet object.

## Usage

```
conditions(object)
```
## Arguments

object a SpliceRList object or a CuffSet object.

## Details

This helper function returns the "conditions" slot of a SpliceRList, or the "sample" slot of a CuffSet.

### Value

A character vector, giving the samples/conditions.

## Author(s)

Kristoffer Vitting-Seerup, Johannes Waage

#### References

Vitting-Seerup K , Porse BT, Sandelin A, Waage J. (2014) spliceR: an R package for classification of alternative splicing and prediction of coding potential from RNA-seq data. BMC Bioinformatics 15:81.

## Examples

```
#Load cufflinks example data
cuffDB <- prepareCuffExample()
```

```
conditions(cuffDB)
```
#Generate SpliceRList from cufflinks data cuffDB\_spliceR <- prepareCuff(cuffDB)

conditions(cuffDB\_spliceR)

Retrieve the number of (transcripts) contained in SpliceRList.

#### Usage

```
## S3 method for class 'SpliceRList'
dim(x)
## S3 method for class 'SpliceRList'
length(x)
```
#### Arguments

x an object of class SpliceRList.

## Details

As documented in SpliceRList, a SpliceRList contains two objects; a 'transcript\_features' GRanges object, containing transcript information, and a 'exon\_features' object, containing exon information. Dim and length currently only gives information about the number of transcripts in a SpliceRList object, i.e. the length() of the 'transcript\_features' GRanges object.

#### Value

Numeric vector of length 1, indicating the number of trancript comparisons in the SpliceRList.

## See Also

[dim](#page-5-1) in the base package.

generateGTF *Generate GTF files for transcript visualization in genome browsers*

#### Description

Generate GTF files for transcript visualization in genome browsers.

#### Usage

generateGTF(transcriptData, filters=NULL, expressionCutoff=0,scoreMethod="local", filePrefix="splice

<span id="page-5-1"></span><span id="page-5-0"></span>

## <span id="page-6-0"></span>generateGTF 7

#### Arguments

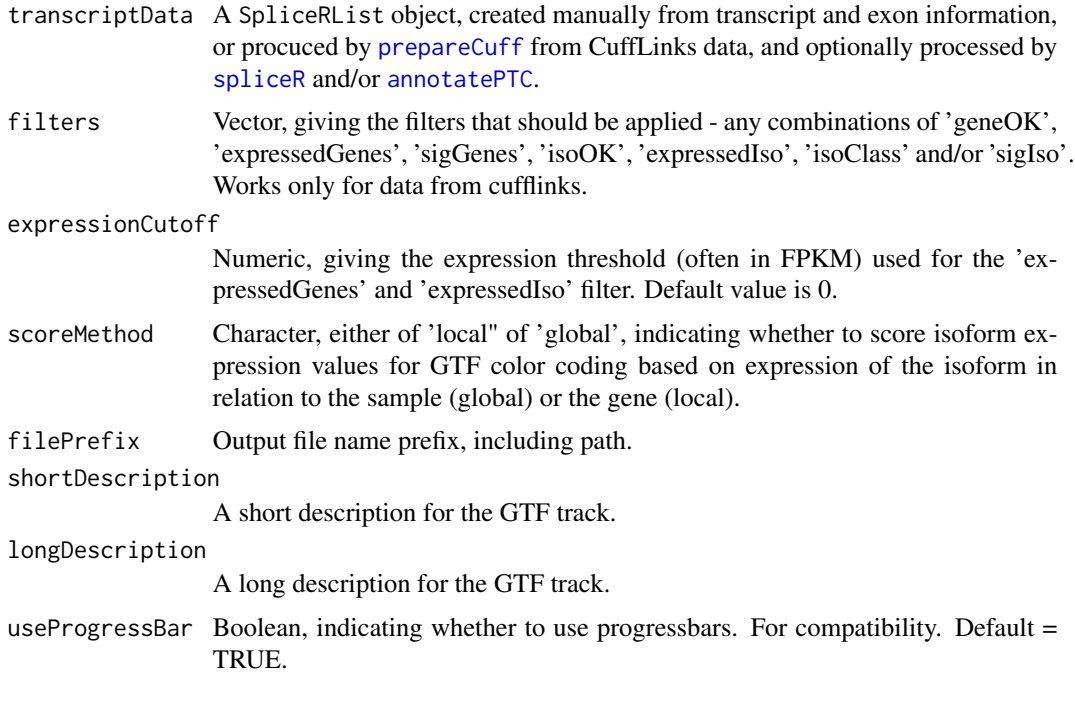

#### Details

generateGTF generates GTF files, one for each sample/condition type, and writes these to disk in the current working directory. If the data was generated using cufflinks and the "source\_id" slot of the transcriptData is set to "cufflinks", a number of filters can be applied (see [spliceR](#page-12-1) for a full description of filters). Transcripts will be colored on a grayscale according to the scoreMethod parameter; for "local", the isoform most expressed for a given gene symbol will be darkest; for "global", the color coding will be relative to each transcripts expression across the sample.

#### Author(s)

Kristoffer Vitting-Seerup, Johannes Waage

## References

Vitting-Seerup K, Porse BT, Sandelin A, Waage JE. (2013) spliceR: An R package for classification of alternative splicing and prediction of coding potential from RNA-seq data. *PeerJ PrePrints* 1:e80v1

## Examples

```
#Load cufflinks example data
cuffDB <- prepareCuffExample()
```
#Generate SpliceRList from cufflinks data cuffDB\_spliceR <- prepareCuff(cuffDB)

```
#Reduce dataset size for fast example runtime
cuffDB_spliceR[[1]] <- cuffDB_spliceR[[1]][1:500]
#Run spliceR
mySpliceRList <- spliceR(cuffDB_spliceR, compareTo='preTranscript', filters=c('expressedGenes', 'geneOK', 'isoOK
#Export to GTF
generateGTF(mySpliceRList, filters=c("geneOK", "isoOK", "expressedGenes", "expressedIso"), scoreMethod="local")
```
<span id="page-7-1"></span>getCDS *Retrieve CDS information from UCSC*

#### Description

Retrieve CDS information from a selected repository from UCSC genome browser repositories.

## Usage

getCDS(selectedGenome, repoName)

#### Arguments

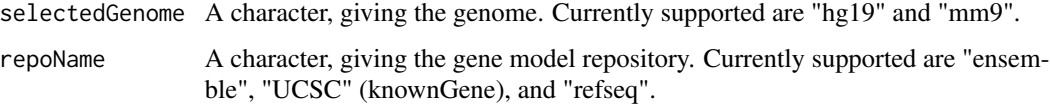

## Details

For other genomes and/or gene model repositories, please construct a CDSSet directly (see [CDSSet](#page-3-1)).

For a full example of how to use getCDS in a workflow, please see [annotatePTC](#page-1-1).

#### Value

A CDSSet containing the annotated CDSs. For a description of the dataframe, see [CDSSet](#page-3-1).

#### Author(s)

Kristoffer Vitting-Seerup, Johannes Waage

#### References

Vitting-Seerup K , Porse BT, Sandelin A, Waage J. (2014) spliceR: an R package for classification of alternative splicing and prediction of coding potential from RNA-seq data. BMC Bioinformatics 15:81.

## <span id="page-8-0"></span>prepareCuff 9

#### Examples

```
## Not run:
mm9UCSC <- getCDS("mm9", "UCSC")
## End(Not run)
```
<span id="page-8-1"></span>

prepareCuff *Prepare assembled RNA-seq data from Cufflinks for spliceR*

#### Description

Prepare assembled RNA-seq data from Cufflinks for spliceR.

#### Usage

prepareCuff(cuffDB, fixCufflinksAnnotationProblem=TRUE, removeNonChanonicalChr=TRUE)

#### Arguments

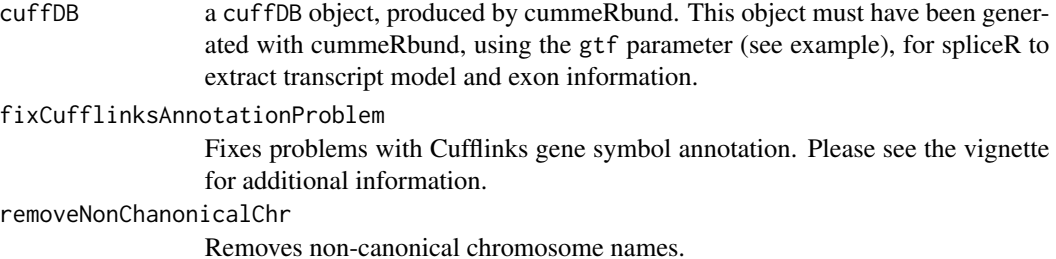

## Details

NB: prepareCuff is optimized to work with the cummeRbund vs v2.7.2 or later. Please check your version, and update if appropriate. Use prepareCuff to prepare a cummeRbund/Cufflinks DB object for use by spliceR (see example). Often, it's appropriate to prefilter cufflinks data after running prepareCuff with [preSpliceRFilter](#page-11-1) to reduce overhead on downstream analyses.

#### Value

A SpliceRList containing a transcript\_features GRanges object with the following additional metacolumns extracted from the cufflinks DB:

spliceR.isoform\_id Cufflinks unique isoform id spliceR.sample\_1 Sample 1 identifier spliceR.sample\_2 Sample 2 identifier

spliceR.gene\_id Cufflinks unique gene id spliceR.CDS\_id Cufflinks unique CDS id spliceR.gene\_short\_name Cufflinks unique short gene name spliceR.TSS\_group\_id Cufflinks unique TSS id spliceR.class\_code Cufflinks class code (see cufflinks documentation) spliceR.nearest\_ref\_id Nearest reference id spliceR.length Length of the transcript spliceR.gene\_status Cufflinks gene quantification status spliceR.gene\_value\_1 Gene FPKM value for sample 1 spliceR.gene\_value\_2 Gene FPKM value for sample 2 spliceR.gene\_log2\_fold\_change Log2 fold change of gene expression (sample2 / sample1) spliceR.gene\_p\_value P-value for differential testing of difference of gene expression between samples spliceR.gene\_q\_value Adjusted p-value for differential testing of difference of gene expression between samples spliceR.gene\_significant Yes/no; yes if difference of gene expression is significant spliceR.iso\_status Cufflinks isoform quantification status spliceR.iso\_value\_1 Isoform FPKM value for sample 1 spliceR.iso\_value\_2 Isoform FPKM value for sample 2 spliceR.iso\_log2\_fold\_change Log2 fold change of isoform expression (sample2 / sample1) spliceR.iso\_p\_value P-value for differential testing of difference of isoform expression between samples spliceR.iso\_q\_value P-value for differential testing of difference of isoform expression between samples spliceR.iso\_significant Yes/no; yes if difference of isoform expression is significant and a exon\_features GRanges object containing exon model information.

## <span id="page-10-0"></span>prepareCuffExample 11

#### Author(s)

Kristoffer Vitting-Seerup, Johannes Waage

#### References

Vitting-Seerup K , Porse BT, Sandelin A, Waage J. (2014) spliceR: an R package for classification of alternative splicing and prediction of coding potential from RNA-seq data. BMC Bioinformatics 15:81.

## Examples

```
#Load cufflinks example data
cuffDB <- prepareCuffExample()
```
#Generate SpliceRList from cufflinks data cuffDB\_spliceR <- prepareCuff(cuffDB)

prepareCuffExample *Prepare the Cufflinks example data*

## Description

Prepare the Cufflinks example data set.

## Usage

```
prepareCuffExample()
```
## Details

This helper function prepares the Cufflinks example dataset, including the example GTF-file.

## Value

A CuffSet object.

## Author(s)

Kristoffer Vitting-Seerup, Johannes Waage

## References

Vitting-Seerup K , Porse BT, Sandelin A, Waage J. (2014) spliceR: an R package for classification of alternative splicing and prediction of coding potential from RNA-seq data. BMC Bioinformatics 15:81.

### Examples

```
#Load cufflinks example data
cuffDB <- prepareCuffExample()
```
<span id="page-11-1"></span><span id="page-11-0"></span>

Applies a number of filters on a spliceR object to reduce data set size before running downstream analyses.

#### Usage

```
preSpliceRFilter(spliceRobject, filters, expressionCutoff=0)
```
## Arguments

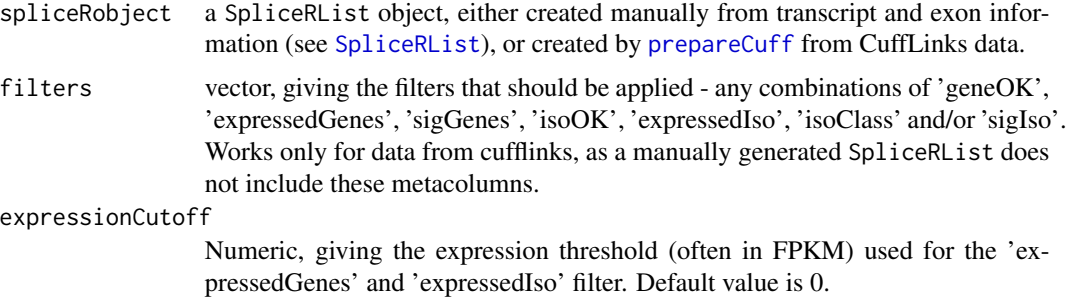

## Details

Often, many genes and isoforms are flagged as not "OK" or "LOWDATA" by Cufflinks, indicating low confidence in these. This function is handy for reducing the data size of a Cufflinks data set to reduce running times for downstream analyses.

Note, that preSpliceRFilter removes trancsripts from the dataset permanently, reducing size, while the filter options of [spliceR](#page-12-1) and [annotatePTC](#page-1-1) only selects transcripts for analysis, but does not remove any data.

## Value

A SpliceRList with transcripts after filtering.

## Author(s)

Kristoffer Vitting-Seerup, Johannes Waage

## References

Vitting-Seerup K , Porse BT, Sandelin A, Waage J. (2014) spliceR: an R package for classification of alternative splicing and prediction of coding potential from RNA-seq data. BMC Bioinformatics 15:81.

#### <span id="page-12-0"></span> $spliceR$  13

#### Examples

```
#Load cufflinks example data
cuffDB <- prepareCuffExample()
```
#Generate SpliceRList from cufflinks data cuffDB\_spliceR <- prepareCuff(cuffDB)

#Filter

cuffDB\_spliceR\_filtered <- preSpliceRFilter(cuffDB\_spliceR, filters=c("expressedIso", "isoOK", "expressedGenes"

<span id="page-12-1"></span>

spliceR *Splice class detection from assembled RNA-seq data*

## Description

Splice class detection from assembled RNA-seq data.

## Usage

spliceR(transcriptData, compareTo, filters, expressionCutoff=0, useProgressBar=T)

#### Arguments

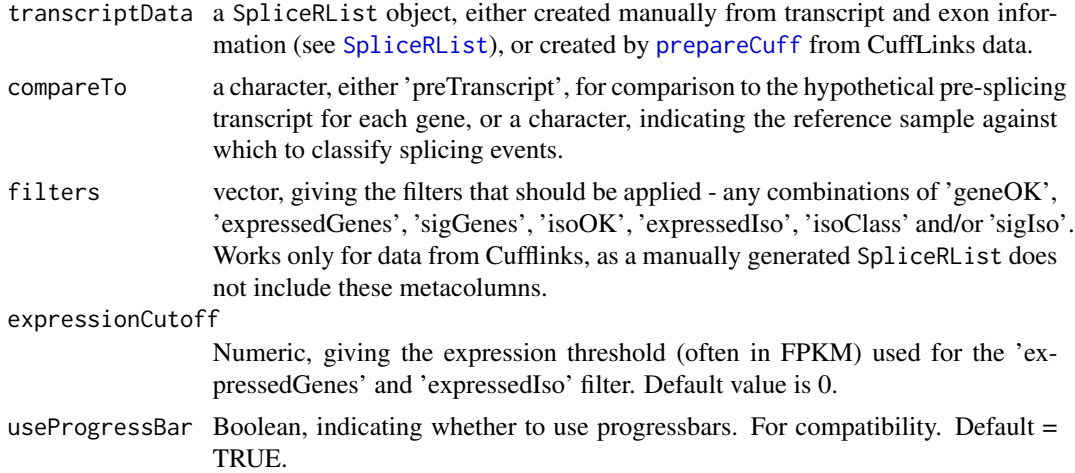

#### Details

The following filters are allowed for filters: geneOK requires Cufflinks to have reported the quantification of the gene as OK. Only works on transcript data from Cufflinks. expressedGenes requires the parent gene to be expressed. sigGenes requires the parent gene to be expressed in at least one sample. isoOK requires cufflinks to have reported the quantification of the isoform as OK. Only works on transcript data from Cufflinks. expressedIso requires the isoform to be expressed in at least one sample. isoClass removed transcripts marked by cufflinks to be either 'possible pre-mRNA fragment', 'Possible polymerase run-on fragment', or 'Repeat'. Only works on transcript data from Cufflinks. sigIso requires cufflinks to have reported the isoform as significant deregulated between samples. Only works on transcript data from Cufflinks.

## Value

A SpliceRList, identical to input SpliceRList transcriptData, with the transcript\_features slot containing the following additional columns:

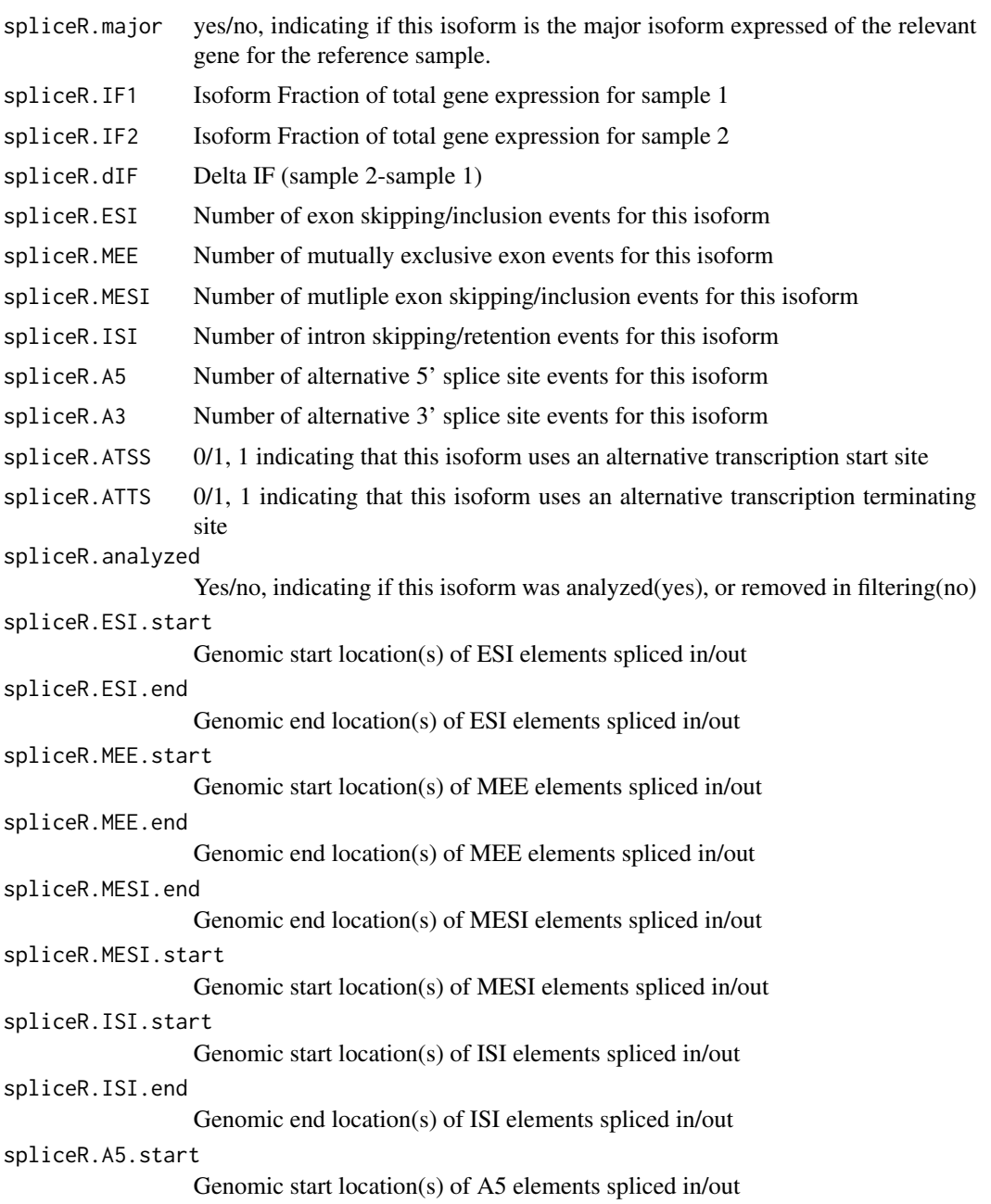

### <span id="page-14-0"></span>SpliceRList 15

```
spliceR.A5.end Genomic end location(s) of A5 elements spliced in/out
spliceR.A3.start
                 Genomic start location(s) of A3 elements spliced in/out
spliceR.A3.end Genomic end location(s) of A3 elements spliced in/out
spliceR.ATSS.start
                 Genomic start location(s) of ATSS elements spliced in/out
spliceR.ATSS.end
                 Genomic end location(s) of ATSS elements spliced in/out
spliceR.ATTS.start
                 Genomic start location(s) of ATTS elements spliced in/out
spliceR.ATTS.end
                 Genomic end location(s) of ATTS elements spliced in/out
```
## Author(s)

Kristoffer Vitting-Seerup, Johannes Waage

## References

Vitting-Seerup K , Porse BT, Sandelin A, Waage J. (2014) spliceR: an R package for classification of alternative splicing and prediction of coding potential from RNA-seq data. BMC Bioinformatics 15:81.

#### Examples

#Load cufflinks example data cuffDB <- prepareCuffExample()

#Generate SpliceRList from cufflinks data cuffDB\_spliceR <- prepareCuff(cuffDB)

#Reduce dataset size for fast example runtime cuffDB\_spliceR[[1]] <- cuffDB\_spliceR[[1]][1:500]

#Run spliceR mySpliceRList <- spliceR(cuffDB\_spliceR, compareTo='preTranscript', filters=c('expressedGenes','geneOK', 'isoOK

<span id="page-14-1"></span>SpliceRList *Transcript data and annotation object for spliceR*

#### Description

Creates a SpliceRList object from two GRanges objects, an assembly id, and a source id. The first GRanges, transcript\_features, containing a list of transcripts, and including the columns gene\_id for gene id, tx\_id for transcript id, sample\_1 and sample\_2 for sample identifiers, expression\_1 and expression\_2 for expression values for sample 1 and sample 2, respectively (typically FPKM values or some other normalized count values), and additional optional columns (see prepareCuff).

## 16 SpliceRList

The second, exon\_features, containing a list of exons, and including the columns gene\_id for gene id and tx\_id for transcript id. Assembly id, denoting genome assembly ('hg19', 'hg18', 'mm9', etc.) Source id, denoting source of transcript assembly (currently 'cufflinks' or 'other') Note, that the cromosome identifiers should match the assembly. For experiments

#### Usage

SpliceRList(transcript\_features, exon\_features, assembly\_id, source\_id, conditions, transcripts\_plot

#### Arguments

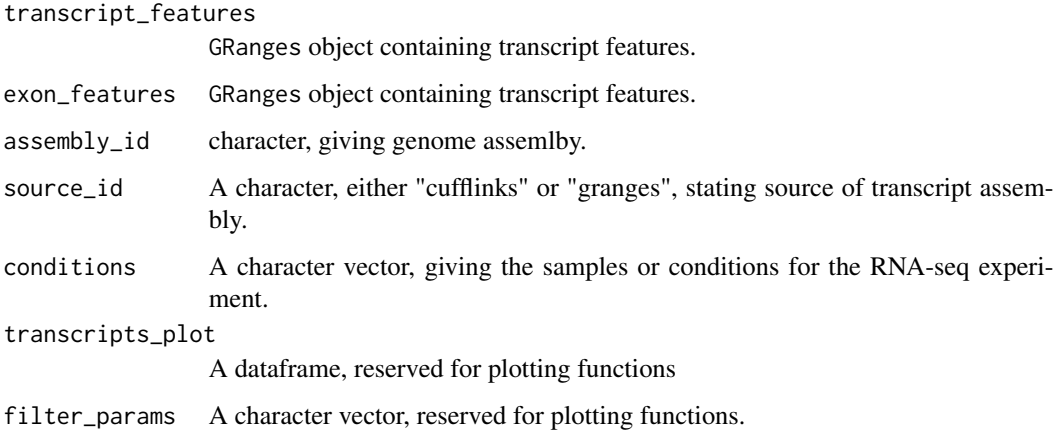

## Details

For cufflinks data, call prepareCuff to prepare a SpliceRList. For other RNA-seq assemblies, use this constructor to create a SpliceRList.

See the spliceR vignette for an example of creating a spliceRList from another source than Cufflinks.

#### Value

A SpliceRList object.

#### Author(s)

Kristoffer Vitting-Seerup, Johannes Waage

#### References

Vitting-Seerup K , Porse BT, Sandelin A, Waage J. (2014) spliceR: an R package for classification of alternative splicing and prediction of coding potential from RNA-seq data. BMC Bioinformatics 15:81.

<span id="page-16-1"></span><span id="page-16-0"></span>

Plot venn diagrams of alternative splicing events vs. samples.

## Usage

spliceRPlot(spliceRobject, evaluate="nr\_transcript", asType="All",colors=NULL, alpha=NULL, reset=FAL

## Arguments

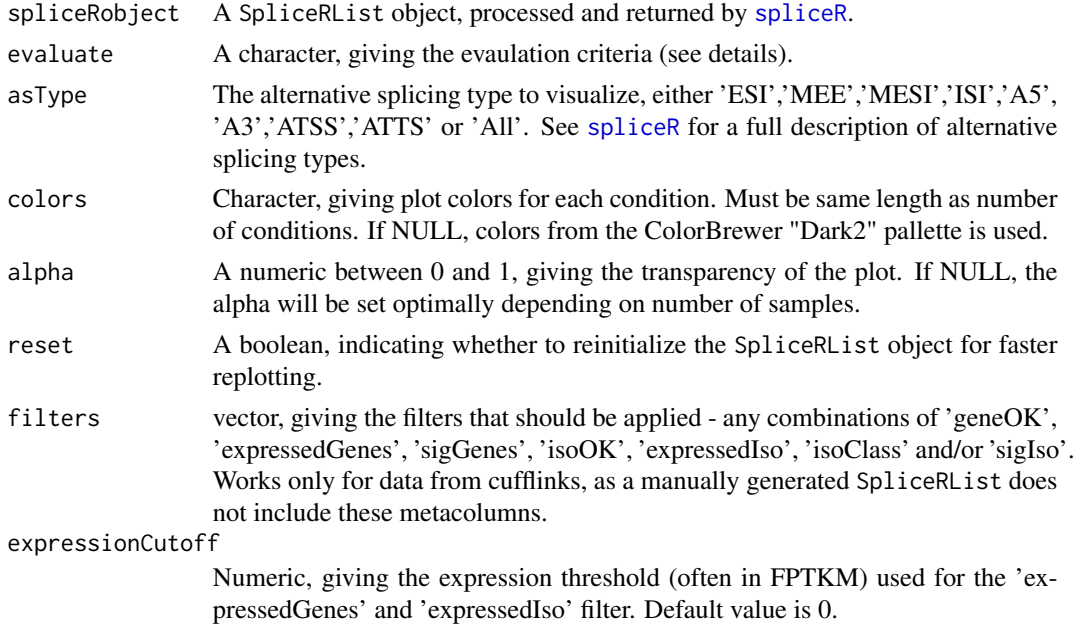

#### Details

Upon inital usage of spliceRPlot, the SpliceRList is initiated with internal data, allowing for faster replotting. If the SpliceRList changes because of filtering or other manipulation, rerun spliceR-Plot with reset=T. For the evaulate parameter, the following are valid: 'nr\_transcript','nr\_genes', 'nr\_transcript\_pr\_gene', 'nr\_AS', 'mean\_AS\_gene', 'mean\_AS\_transcript', 'mean\_transcript\_exp', 'mean\_gene\_exp'. 'nr\_transcript' outputs number of transcripts, 'nr\_AS' outputs number of alternative splicing events, 'mean\_as' outputs the average number of AS events per gene, 'mean\_transcript\_exp' outputs the mean transcript expression and 'mean\_gene\_exp' output the mean gene expression. For a detailed description of filters, see [spliceR](#page-12-1).

#### Value

A SpliceRList, contianing additional temporary data for fast subsequent re-plotting.

#### Author(s)

Kristoffer Vitting-Seerup, Johannes Waage

#### References

Vitting-Seerup K , Porse BT, Sandelin A, Waage J. (2014) spliceR: an R package for classification of alternative splicing and prediction of coding potential from RNA-seq data. BMC Bioinformatics 15:81.

## Examples

```
#Load cufflinks example data
cuffDB <- prepareCuffExample()
```
#Generate SpliceRList from cufflinks data cuffDB\_spliceR <- prepareCuff(cuffDB)

#Reduce dataset size for fast example runtime cuffDB\_spliceR[[1]] <- cuffDB\_spliceR[[1]][1:500]

```
#Run spliceR
mySpliceRList <- spliceR(cuffDB_spliceR, compareTo='preTranscript', filters=c('expressedGenes', 'geneOK', 'isoOK
```
#Plot number of exon skipping/inclusion events mySpliceRList <- spliceRPlot(mySpliceRList, evaluate="nr\_AS", asType="ESI")

topIsoShift *Returns top transcripts in terms of isoform switching*

## **Description**

Returns top transcripts in terms of isoform switching.

#### Usage

```
topIsoShift(spliceRObject, n=10)
```
#### Arguments

```
spliceRObject a SpliceRList object, that has been successfully analyzed and annotated by
                spliceR.
n An integer, giving the number of transcripts to return.
```
## Details

This helper function returns the transcripts with the highest delta-isoform fraction (dIF) between samples. If the data is based on cufflinks (source\_id=="cufflinks"), only isoforms flagged significantly changing between samples will be returned.

<span id="page-17-0"></span>

## <span id="page-18-0"></span>Value

A dataframe, containing a cast of the GRanges rows of the highest scoring transcripts by dIF.

#### Author(s)

Kristoffer Vitting-Seerup, Johannes Waage

## References

Vitting-Seerup K , Porse BT, Sandelin A, Waage J. (2014) spliceR: an R package for classification of alternative splicing and prediction of coding potential from RNA-seq data. BMC Bioinformatics 15:81.

#### Examples

```
#Load cufflinks example data
cuffDB <- prepareCuffExample()
```
#Generate SpliceRList from cufflinks data cuffDB\_spliceR <- prepareCuff(cuffDB)

```
#Reduce dataset size for fast example runtime
cuffDB_spliceR[[1]] <- cuffDB_spliceR[[1]][1:500]
```

```
#Run spliceR
mySpliceRList <- spliceR(cuffDB_spliceR, compareTo='preTranscript', filters=c('expressedGenes','geneOK', 'isoOK
```
#Get top dIF transcripts topIsoShift(mySpliceRList, n=20)

totalNumberOfAS *Returns total number of alternative splicing events*

#### Description

Returns total number of alternative splicing events an SpliceRList.

#### Usage

```
totalNumberOfAS(spliceRObject)
```
## Arguments

spliceRObject a SpliceRList object returned by [spliceRPlot](#page-16-1).

#### Details

This helper function returns number of total number of alternative splicing events. Object must be analyzed by [spliceRPlot](#page-16-1) first.

## <span id="page-19-0"></span>Value

A vector, giving the total number of splicing events for each splice class.

#### Author(s)

Kristoffer Vitting-Seerup, Johannes Waage

## References

Vitting-Seerup K , Porse BT, Sandelin A, Waage J. (2014) spliceR: an R package for classification of alternative splicing and prediction of coding potential from RNA-seq data. BMC Bioinformatics 15:81.

## Examples

```
#Load cufflinks example data
cuffDB <- prepareCuffExample()
#Generate SpliceRList from cufflinks data
```

```
cuffDB_spliceR <- prepareCuff(cuffDB)
```

```
#Reduce dataset size for fast example runtime
cuffDB_spliceR[[1]] <- cuffDB_spliceR[[1]][1:500]
```

```
#Run spliceR
mySpliceRList <- spliceR(cuffDB_spliceR, compareTo='preTranscript', filters=c('expressedGenes','geneOK', 'isoOK
```

```
#Plot number of exon skipping/inclusion events
mySpliceRList <- spliceRPlot(mySpliceRList, evaluate="nr_AS", asType="ESI")
```

```
totalNumberOfAS(mySpliceRList)
```
transcripts *Returns the transcript or exon GRanges from a SpliceRList object*

## Description

Returns the transcript or exon GRanges object from a SpliceRList object.

## Usage

```
transcripts(transcriptData)
exons(transcriptData)
```
#### Arguments

transcriptData a SpliceRList object.

## transcripts 21

## Details

These helper functions returns either the "transcript\_features" or "exon\_features" object of a SpliceRList object.

## Value

A GRanges object. See SpliceRList for a full description of the contents of a SpliceRList.

### Author(s)

Kristoffer Vitting-Seerup, Johannes Waage

## References

Vitting-Seerup K , Porse BT, Sandelin A, Waage J. (2014) spliceR: an R package for classification of alternative splicing and prediction of coding potential from RNA-seq data. BMC Bioinformatics 15:81.

#### Examples

```
#Load cufflinks example data
cuffDB <- prepareCuffExample()
```
#Generate SpliceRList from cufflinks data cuffDB\_spliceR <- prepareCuff(cuffDB)

myTranscripts <- transcripts(cuffDB\_spliceR) myExons <- exons(cuffDB\_spliceR)

# <span id="page-21-0"></span>Index

∗Topic classes CDSSet, [4](#page-3-0) SpliceRList, [15](#page-14-0)

annotatePTC, [2,](#page-1-0) *[4](#page-3-0)*, *[7,](#page-6-0) [8](#page-7-0)*, *[12](#page-11-0)*

CDSSet, [4,](#page-3-0) *[8](#page-7-0)* CDSSet-class *(*CDSSet*)*, [4](#page-3-0) conditions, [5](#page-4-0)

dim, *[6](#page-5-0)*, [6](#page-5-0)

exons *(*transcripts*)*, [20](#page-19-0)

generateGTF, [6](#page-5-0) getCDS, *[4](#page-3-0)*, [8](#page-7-0)

length.SpliceRList *(*dim*)*, [6](#page-5-0)

prepareCuff, *[7](#page-6-0)*, [9,](#page-8-0) *[12,](#page-11-0) [13](#page-12-0)* prepareCuffExample, [11](#page-10-0) preSpliceRFilter, *[9](#page-8-0)*, [12](#page-11-0)

spliceR, *[7](#page-6-0)*, *[12](#page-11-0)*, [13,](#page-12-0) *[17,](#page-16-0) [18](#page-17-0)* SpliceRList, *[12,](#page-11-0) [13](#page-12-0)*, [15](#page-14-0) SpliceRList-class *(*SpliceRList*)*, [15](#page-14-0) spliceRPlot, [17,](#page-16-0) *[19](#page-18-0)*

topIsoShift, [18](#page-17-0) totalNumberOfAS, [19](#page-18-0) transcripts, [20](#page-19-0)